# Package 'stopwords'

April 14, 2020

Type Package Title Multilingual Stopword Lists Version 2.0 Description Provides multiple sources of stopwords, for use in text analysis and natural language processing. License MIT + file LICENSE **Depends**  $R$  ( $>= 2.10$ ) Imports ISOcodes, usethis, desc Suggests covr, lintr, quanteda, spelling, testthat URL <https://github.com/quanteda/stopwords> BugReports <https://github.com/quanteda/stopwords/issues> Encoding UTF-8 LazyData true Language en-GB RoxygenNote 7.1.0 NeedsCompilation no Author Kenneth Benoit [aut, cre], David Muhr [aut], Kohei Watanabe [aut] Maintainer Kenneth Benoit <kbenoit@lse.ac.uk> Repository CRAN Date/Publication 2020-04-14 20:10:02 UTC

# R topics documented:

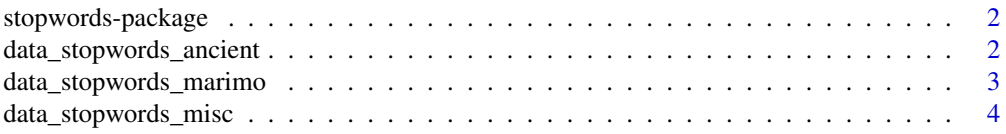

<span id="page-1-0"></span>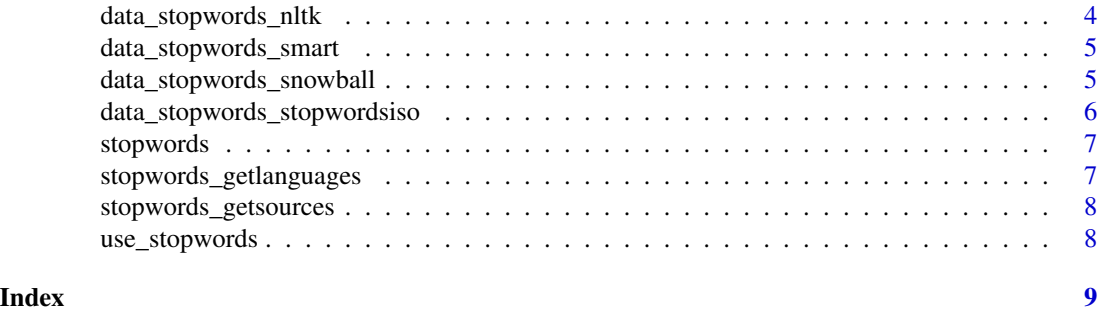

<span id="page-1-1"></span>stopwords-package *stopwords: one-stop shopping for stopwords in R*

### Description

Provides a stopwords() function to return character vectors of stopwords for different languages, using the ISO-639-1 language codes, and allows for different sources of stopwords to be defined.

# Currently available sources

[snowball](#page-4-1) The Snowball stopword lists sources for multiple languages. Most of these have been ported from the quanteda stopword lists (in versions <1.0 of that package).

[stopwords-iso](#page-5-1) The collection taken from <https://github.com/stopwords-iso/stopwords-iso/>.

[smart](#page-4-2) The English-language stopword list from the SMART information retrieval system.

- [misc](#page-3-1) A few additional stopword lists, including the non-Snowball word lists from quanteda ver $sions < 1.0$ .
- [marimo](#page-2-1) Stopword lists compiled by Kohei Watanabe.

#### Author(s)

Kenneth Benoit, David Muhr, and Kohei Watanabe

data\_stopwords\_ancient

*stopword lists for ancient languages*

#### **Description**

Stopword lists for ancient Greek and Latin. As there is no 2-letter code for ancient Greek in ISO-639-1, we use "grc" to denote Greek (as per [ISO-639-3\)](https://iso639-3.sil.org/code/grc).

#### Format

An object of class list of length 2.

# <span id="page-2-0"></span>data\_stopwords\_marimo 3

# Usage

```
stopwords(language = "grc",source = "ancient")
stopwords(language = "la",source = "ancient")
```
# Source

The [Digital Classicist Wiki.](http://wiki.digitalclassicist.org/Main_Page) See [http://wiki.digitalclassicist.org/Main\\_Page](http://wiki.digitalclassicist.org/Main_Page).

<span id="page-2-1"></span>data\_stopwords\_marimo *stopword lists including parts-of-speech*

#### Description

Stopword lists that include specific parts of speech, maintained by Kohei Watanabe.

# Format

An object of class list of length 6.

# Details

These are multi-level lists, in the original data. If you wish to use them as lists, please access the data object directly.

### Usage

stopwords(language = "en",source = "marimo")

### Source

The English version was adopted from the Snowball collection, and then extended and translated into other languages by contributors. Names of contributors are in the header of the [original YAML](https://github.com/koheiw/marimo/tree/master/yaml) [files.](https://github.com/koheiw/marimo/tree/master/yaml)

# Examples

```
# access English pronouns directly
stopwords::data_stopwords_marimo$en$pronoun
```
<span id="page-3-1"></span><span id="page-3-0"></span>data\_stopwords\_misc *miscellaneous stopword lists*

#### Description

Other, miscellaneous stopword lists.

# Format

An object of class list of length 5.

### Usage

stopwords(language,source = "misc")

# Source

The Arabic stopwords come from <https://sites.google.com/site/kevinbouge/stopwords-lists>.

The Catalan stopwords come from [http://latel.upf.edu/morgana/altres/pub/ca\\_stop.htm](http://latel.upf.edu/morgana/altres/pub/ca_stop.htm).

The Greek stopwords were supplied by Carsten Schwemmer (see [https://github.com/quanteda/](https://github.com/quanteda/quanteda/issues/282) [quanteda/issues/282](https://github.com/quanteda/quanteda/issues/282)).

The Gujarati stopwords are taken from <https://github.com/gujarati-ir/Gujarati-Stop-Words> and modified by Chandrakant Bhogayata.

The Chinese stopwords are taken from the [Baidu stopword list.](http://www.baiduguide.com/baidu-stopwords/)

data\_stopwords\_nltk *stopword lists from the Python NLTK library*

# Description

Stopword lists for 23 languages from the Python NLTK library.

#### Format

An object of class list of length 23.

# Usage

stopwords(language = "en",source = "nltk")

# Source

https://github.com/nltk/nltk\_data/blob/gh-pages/packages/corpora/stopwords.zip

# <span id="page-4-0"></span>References

Bird, Steven, Edward Loper and Ewan Klein (2009). Natural Language Processing with Python. O'Reilly Media Inc.

<span id="page-4-2"></span>data\_stopwords\_smart *stopword lists from the SMART system*

# Description

The stopword lists based on the SMART (System for the Mechanical Analysis and Retrieval of Text) Information Retrieval System, an information retrieval system developed at Cornell University in the 1960s.

### Format

An object of class list of length 1.

#### Usage

stopwords(language = "en",source = "smart")

#### Source

The English stopword list is taken from the [online appendix 11](http://www.ai.mit.edu/projects/jmlr/papers/volume5/lewis04a/a11-smart-stop-list/english.stop) of Lewis et. al. (2004).

#### References

Lewis, David D., et al. (2004) ["Rcv1: A new benchmark collection for text categorization research."](http://www.jmlr.org/papers/volume5/lewis04a/lewis04a.pdf) *Journal of machine learning research* 5: 361-397.

<span id="page-4-1"></span>data\_stopwords\_snowball

*snowball stopword list*

### Description

snowball stopword list

#### Format

An object of class list of length 15.

# Details

Provides stopword lists in multiple languages, based on the Snowball stemmer's word lists.

<span id="page-5-0"></span>stopwords(language,source = "snowball")

#### Source

The main stopword lists are taken from the Snowball stemmer project in different languages (see <http://snowballstem.org/projects.html>).

The stopword lists can be found in [http://snowball.tartarus.org/dist/snowball\\_all.tgz](http://snowball.tartarus.org/dist/snowball_all.tgz).

#### See Also

[stopwords\(\)](#page-6-1)

<span id="page-5-1"></span>data\_stopwords\_stopwordsiso

*multilingual stopwords from https://github.com/stopwordsiso/stopwords-iso*

# Description

The Stopwords ISO Dataset is the most comprehensive collection of stopwords for multiple languages. The collection follows the ISO 639-1 language code.

### Format

A named list of length 57, of character vectors that represent stopwords in 57 languages. To see the languages available, use [stopwords\\_getlanguages\(\)](#page-6-2).

#### Usage

```
stopwords(language,source = "stopwords-iso")
```
# Source

<https://github.com/stopwords-iso/stopwords-iso/>

<span id="page-6-1"></span><span id="page-6-0"></span>

# Description

This function returns character vectors of stopwords for different languages, using the [ISO-639-1](https://en.wikipedia.org/wiki/List_of_ISO_639-1_codes) [language codes,](https://en.wikipedia.org/wiki/List_of_ISO_639-1_codes) and allows for different sources of stopwords to be defined.

The default source is the [Snowball\(\)](#page-4-1) stopwords collection but [other\(\)](#page-1-1) sources are also available.

#### Usage

```
stopwords(language = "en", source = "snowball", simplify = TRUE)
```
#### Arguments

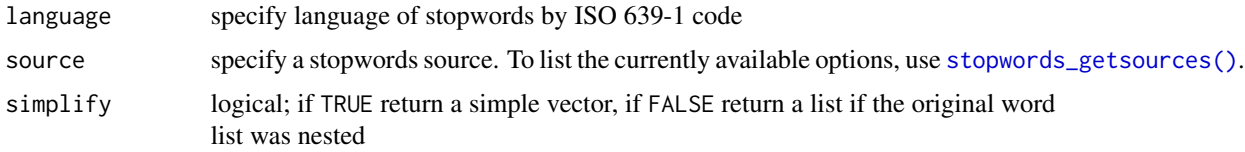

### Details

The language codes for each stopword list use the two-letter ISO code from [https://en.wikipedia](https://en.wikipedia.org/wiki/List_of_ISO_639-1_codes). [org/wiki/List\\_of\\_ISO\\_639-1\\_codes](https://en.wikipedia.org/wiki/List_of_ISO_639-1_codes). For backwards compatibility, the full English names of the stopwords from the quanteda package may also be used, although these are deprecated.

#### Value

a character vector containing the stopwords, or a list of characters simplify = FALSE

#### Examples

```
stopwords("en")
stopwords("de")
```
<span id="page-6-2"></span>stopwords\_getlanguages

*list available stopwords country codes*

#### Description

Lists the available stopwords country codes for a given stopwords source. See [https://en.](https://en.wikipedia.org/wiki/ISO_639-1) [wikipedia.org/wiki/ISO\\_639-1](https://en.wikipedia.org/wiki/ISO_639-1) for details of the language code.

#### <span id="page-7-0"></span>Usage

stopwords\_getlanguages(source)

#### Arguments

source the source of the stopwords

<span id="page-7-1"></span>stopwords\_getsources *list available stopwords sources*

# Description

Returns a character vector of the stopword sources available from the stopwords package.

# Usage

```
stopwords_getsources()
```
use\_stopwords *Use stopwords in your package*

#### Description

Sets up your package to import and re-export the [stopwords\(\)](#page-6-1) function in your package. This function requires the use of the roxygen2 package.

- Adds stopwords`` to "Imports" in DESCRIPTION'.
- Imports [stopwords\(\)](#page-6-1), which is necessary for internal use.
- Exports [stopwords\(\)](#page-6-1), if export = TRUE, which is necessary to make the function available to the users of your package.

#### Usage

```
use_stopwords(export = TRUE)
```
#### Arguments

```
export If TRUE, the file R/stopwords.R is added, which provides the roxygen template
                  to import and re-export stopwords(). If FALSE, the necessary roxygen directive
                  is added, if possible, or otherwise instructions are given.
```
# Examples

## Not run: use\_stopwords()

## End(Not run)

# <span id="page-8-0"></span>Index

```
∗Topic datasets
    data_stopwords_ancient, 2
    data_stopwords_marimo, 3
    data_stopwords_misc, 4
    data_stopwords_nltk, 4
    data_stopwords_smart, 5
    data_stopwords_snowball, 5
    data_stopwords_stopwordsiso, 6
data_stopwords_ancient, 2
data_stopwords_marimo, 3
data_stopwords_misc, 4
data_stopwords_nltk, 4
data_stopwords_smart, 5
data_stopwords_snowball, 5
data_stopwords_stopwordsiso, 6
marimo, 2
misc, 2
other(), 7
smart, 2
snowball, 2
Snowball(), 7
stopwords, 7
stopwords(), 6, 8
stopwords-iso, 2
stopwords-package, 2
stopwords_getlanguages, 7
stopwords_getlanguages(), 6
stopwords_getsources, 8
stopwords_getsources(), 7
```
use\_stopwords, [8](#page-7-0)